# **AVENDAR** - Basic Commands Reference

**Tip #1**: Most commands can be abbreviated. For example, you can use *l* for *look*, *n* for *north*, and *sc* for *score*. **Tip #2**: When there are multiple targets of the same name, you can specify the target with a number and period. For example, *look 3.lizard* would look at the third lizard in the room, and *wield 2.sword* would wield the second sword in your inventory.

# **I n f o r m a t i o n**

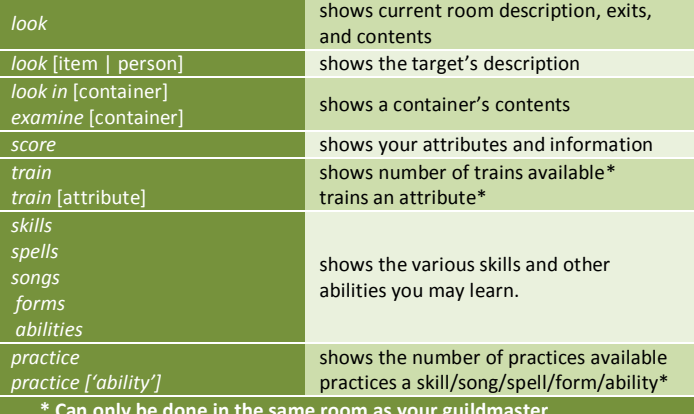

 **\* Can only be done in the same room as your guildmaster**

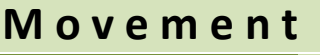

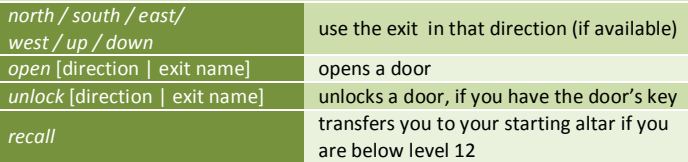

#### **I t e m s**

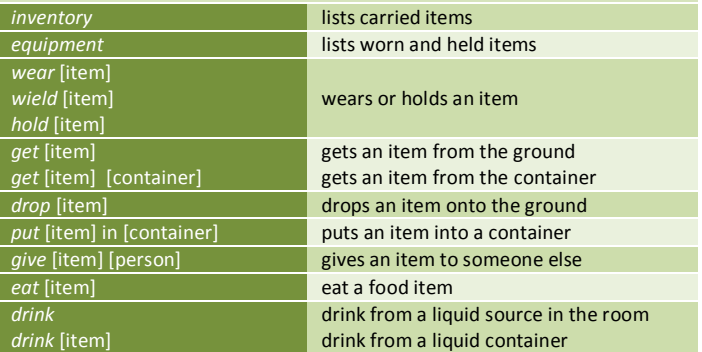

### **S h o p s\***

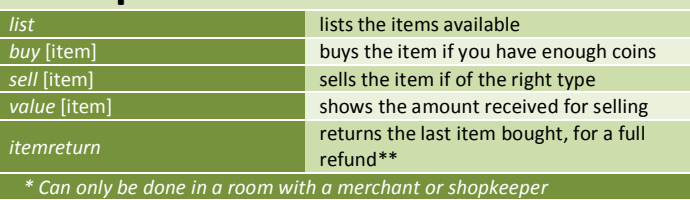

*\*\* Only if you have not left the room, not dropped the item, nor fought*

## **I n t e r a c t i o n**

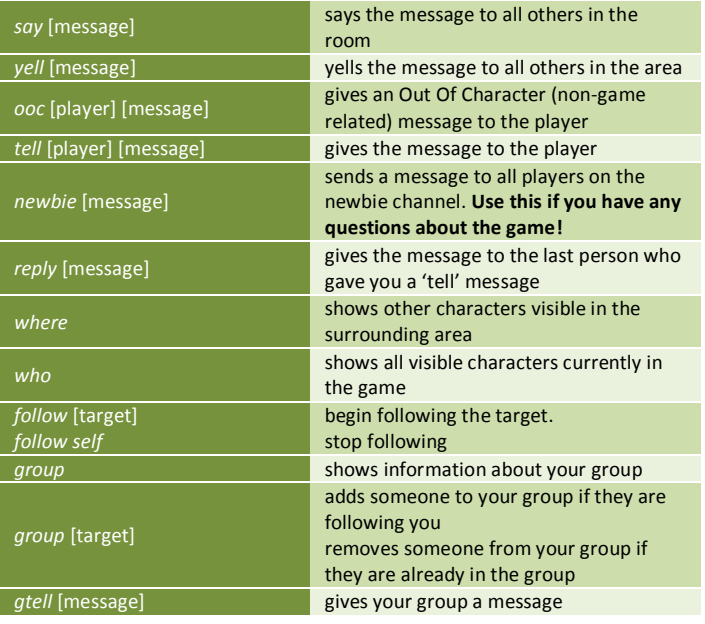

#### **C o m b a t**

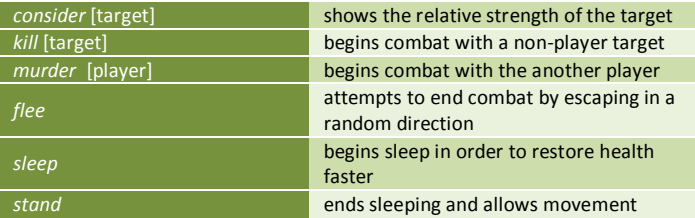

#### **R o l e p l a y** *description description + <text> description – description clear* shows your physical appearance adds a line of text to your description removes the last line of your description removes your entire description *background (+ / - / clear)* As with description, but edits your background story *esay* ['manner'] [text] says the text to others in the room, in the manner specified (example: *esay 'calls out' Praise Dolgrael, God of War!*) **pmote [text]** displays an action to others in the room  $($

(example: *pmote reaches for his sword.*)

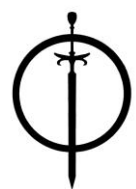